## iMOVIE

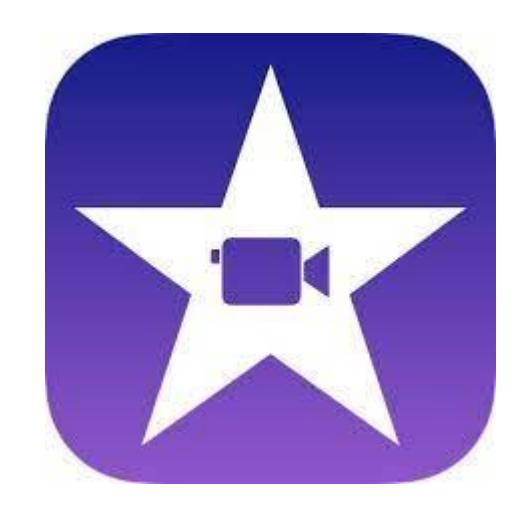

Videon luominen ja muokkaaminen

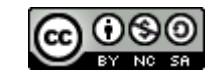

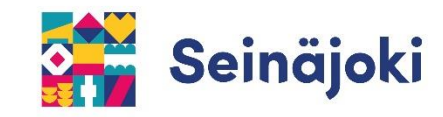

iMovie on videonmuokkausohjelma iPadilla. iMoviella voi luoda elokuvia tai muita videoprojekteja.

Videolla voi hyödyntää mm. videoklippejä, kuvia, musiikkia, äänitehosteita ja suodattimia.

Aloita uuden projektin luominen avaamalla laitteelta iMovie ja valitsemalla + -painike.

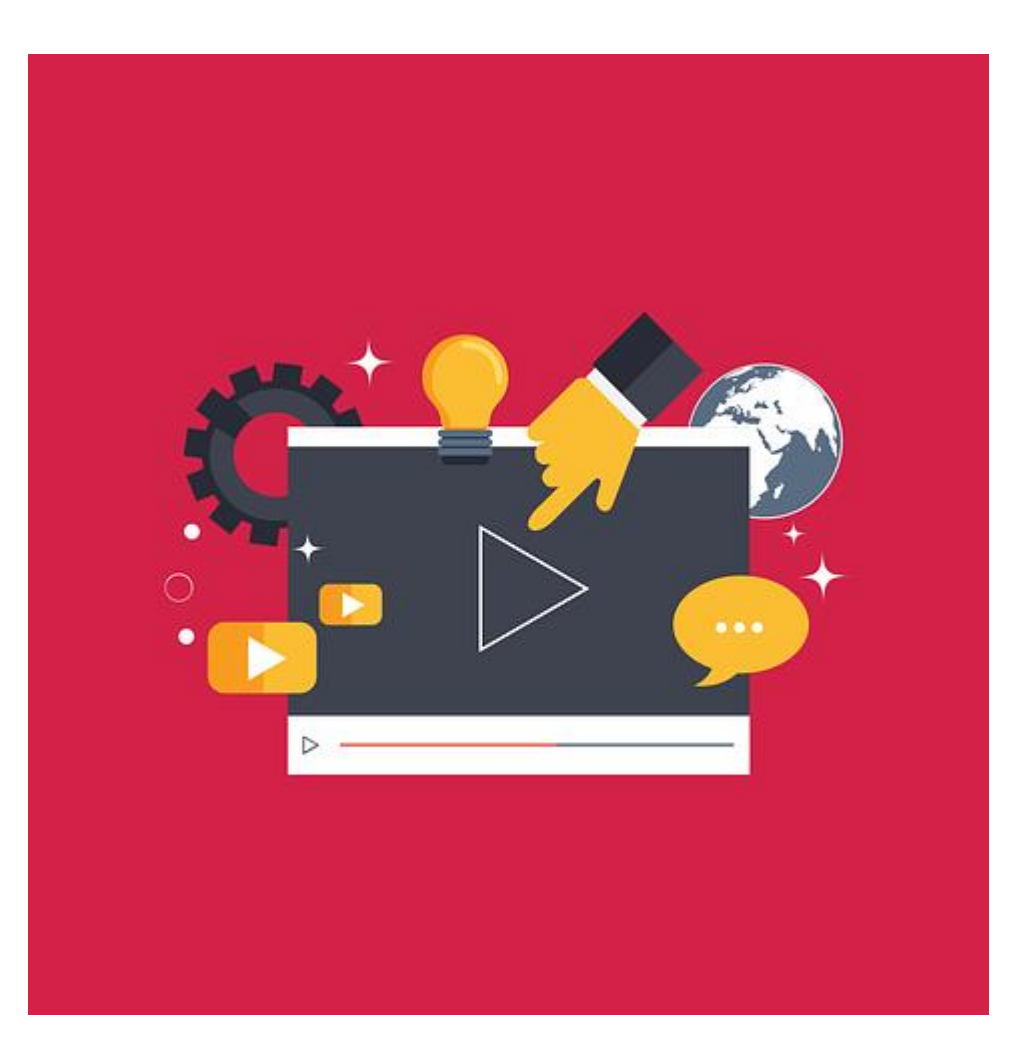

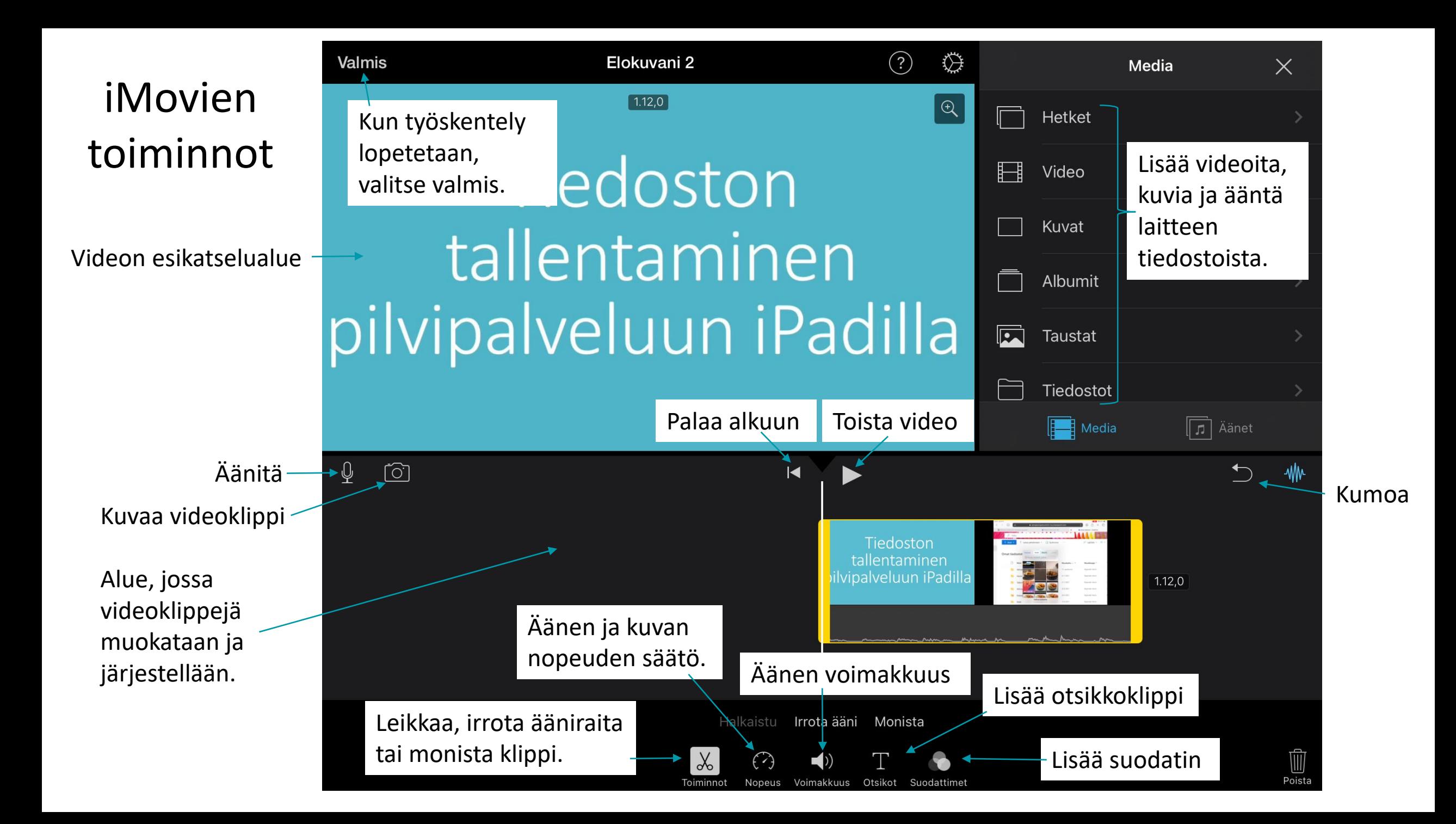